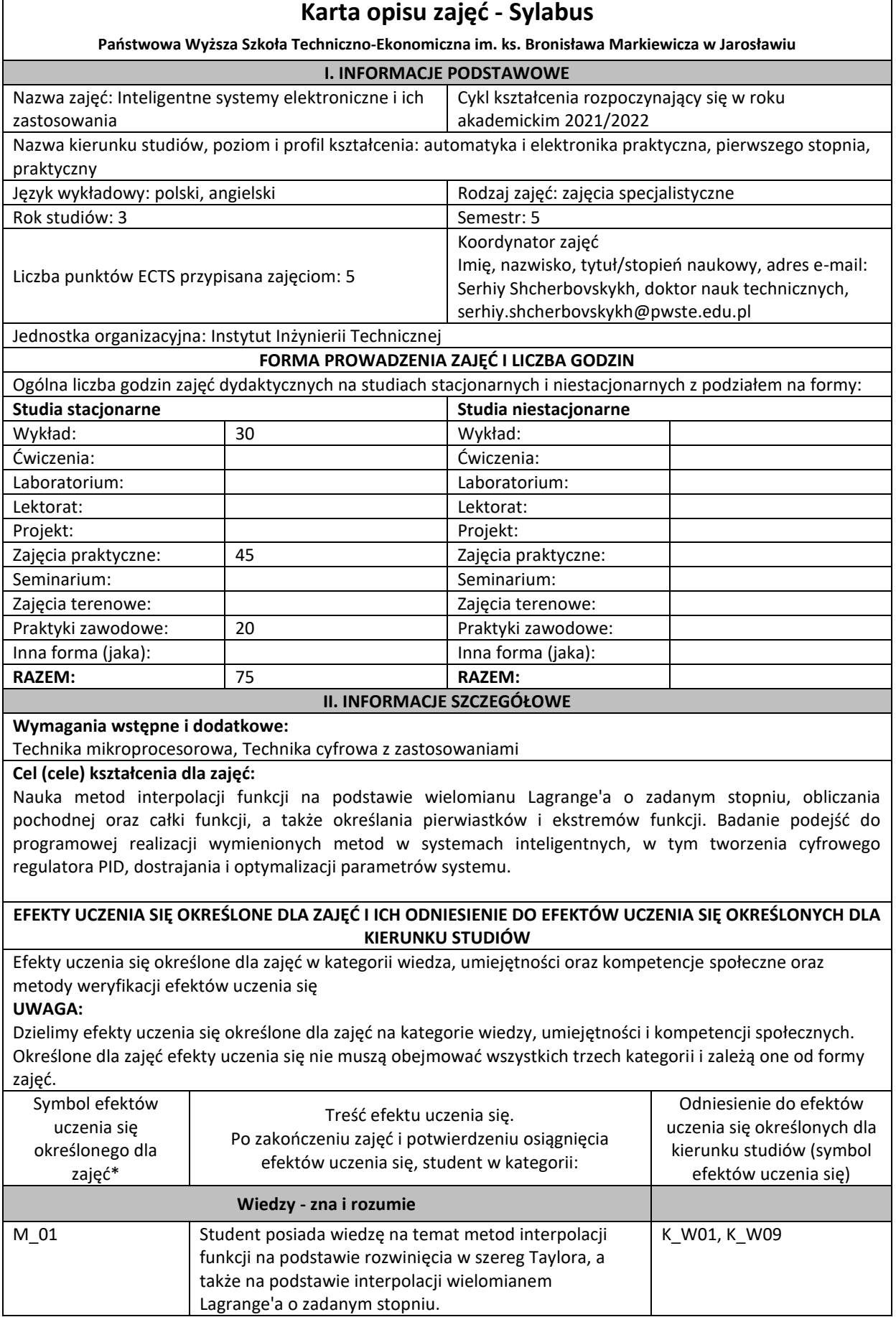

 $\overline{\phantom{0}}$ 

r

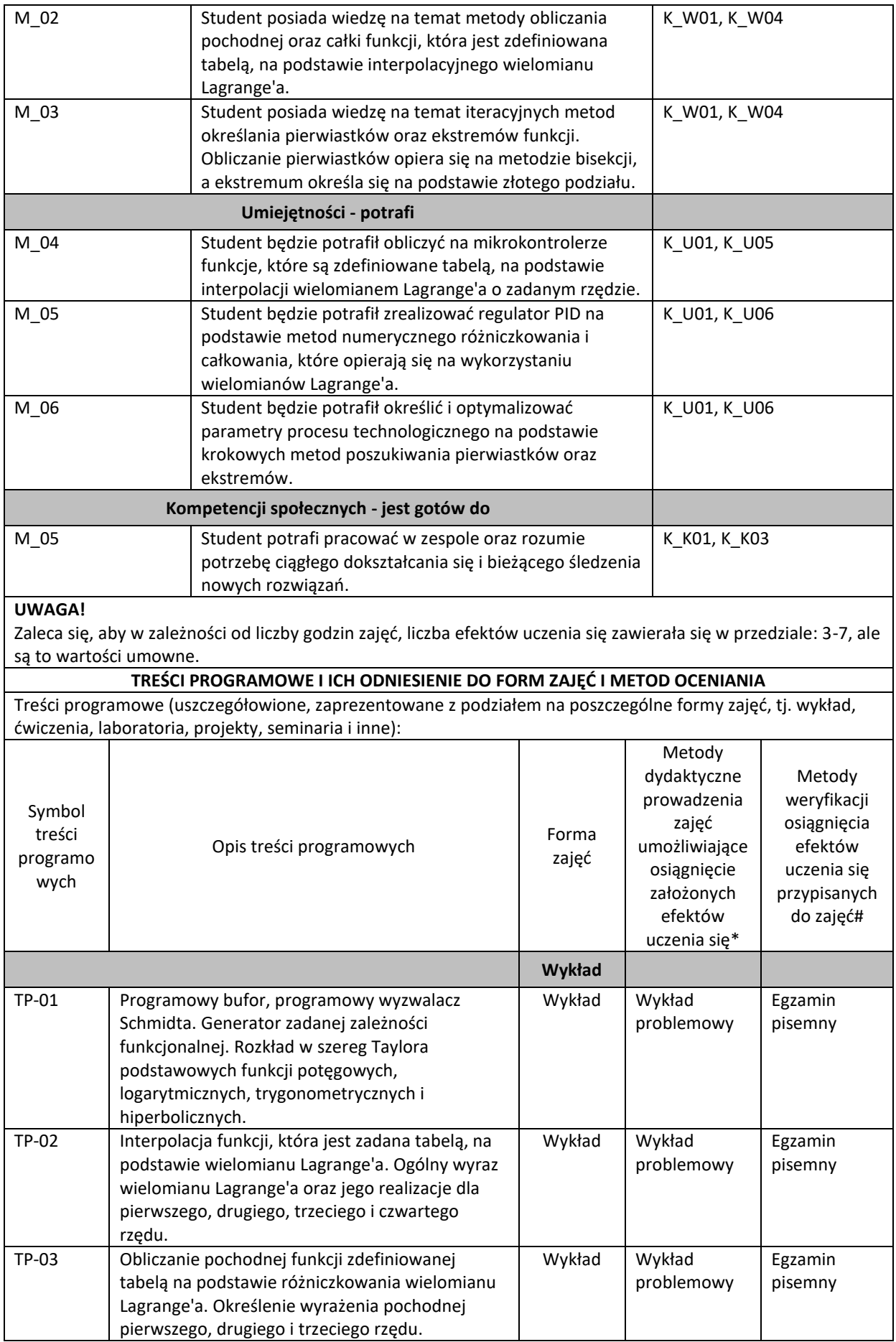

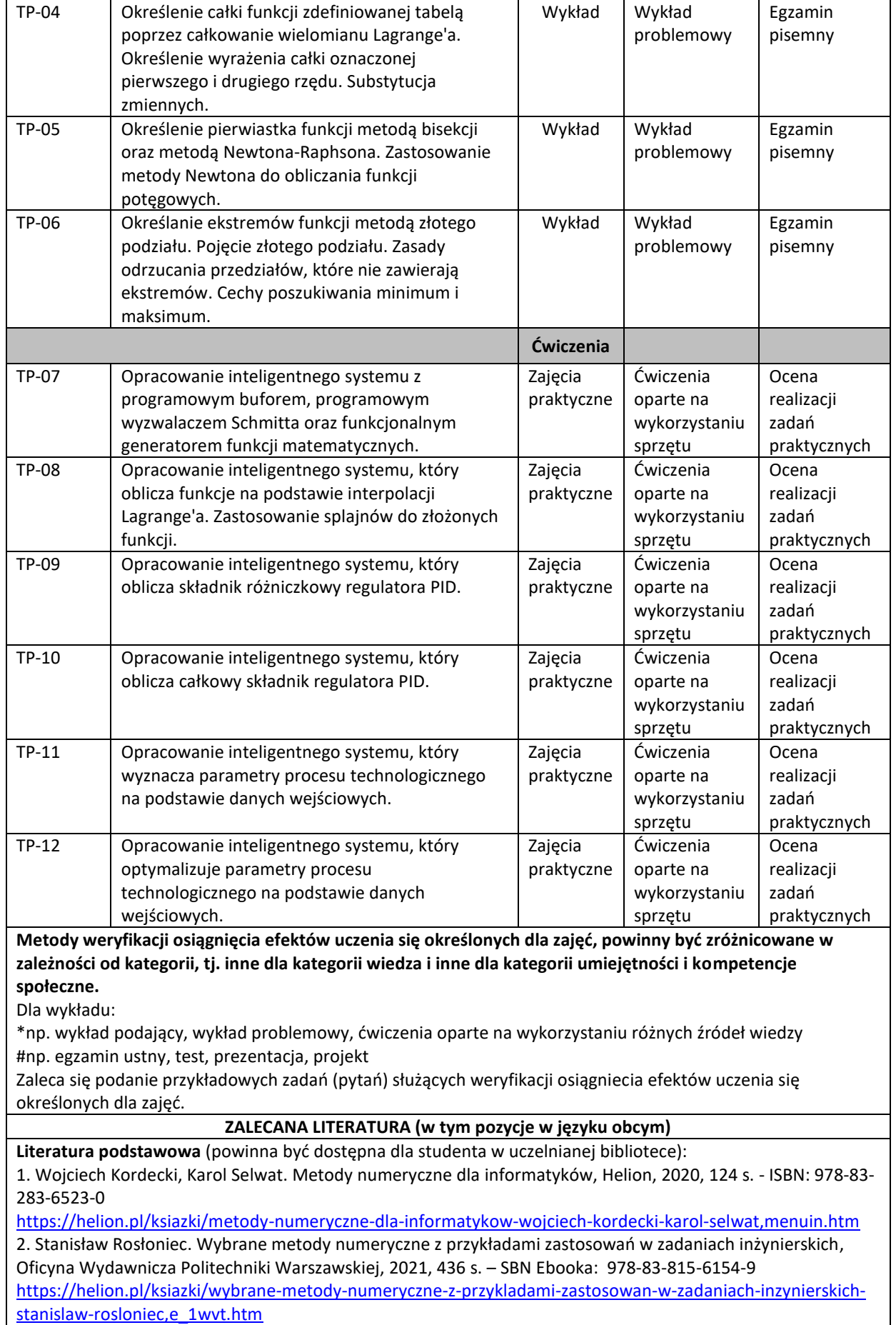

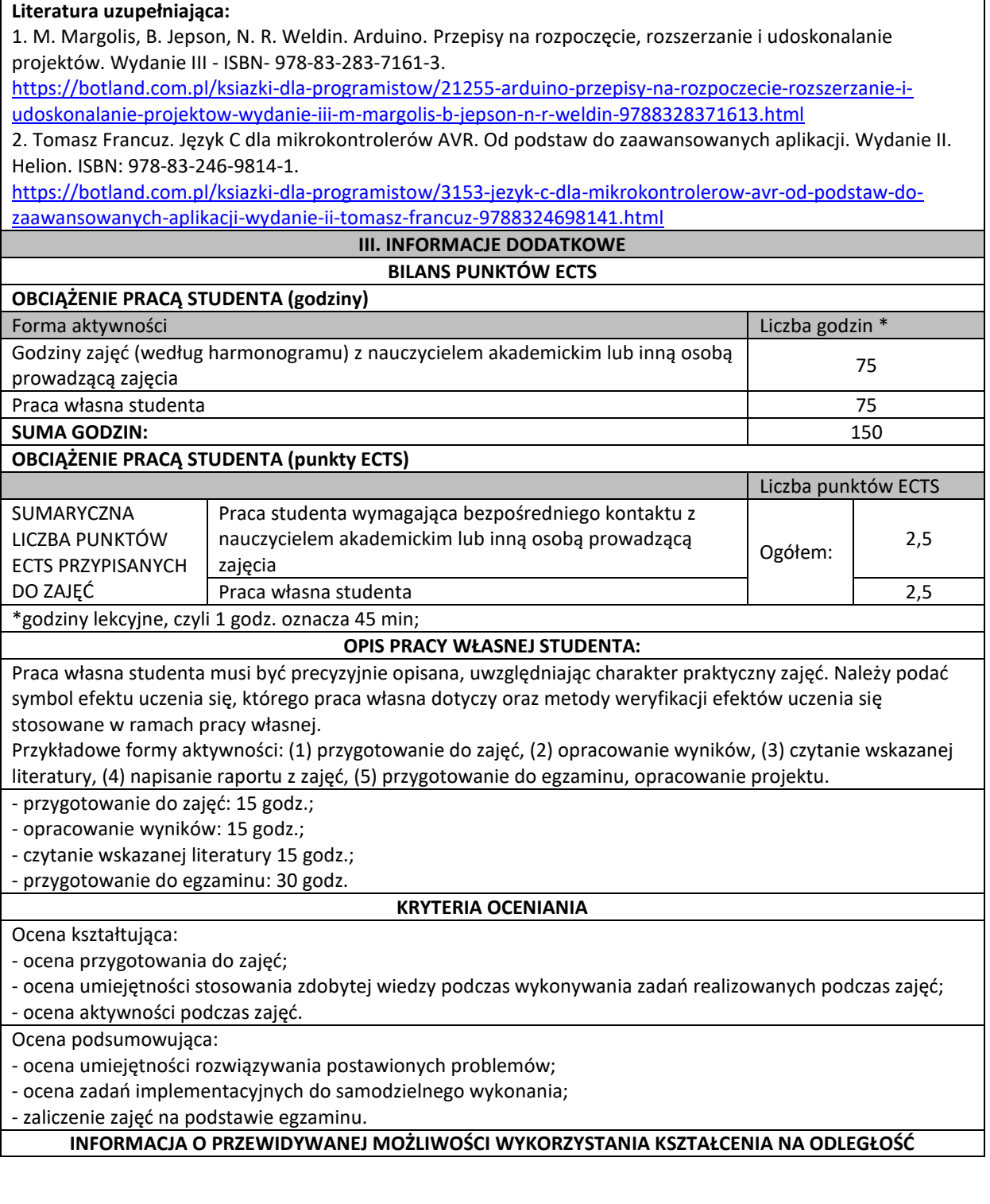

………………………………………. ………………………………………. (data, podpis Kierownika Zakładu/ (data, podpis Koordynatora Kierownika Jednostki Międzyinstytutowej) bodywiedzialnego za zajęcia)

Uwaga:

Karta opisu zajęć (sylabus) musi być dostępna dla studenta.